## Package: rfPred (via r-universe)

July 3, 2024

Type Package

Title Assign rfPred functional prediction scores to a missense variants list

Version 1.43.0

Date 2021-11-21

Author Fabienne Jabot-Hanin, Hugo Varet and Jean-Philippe Jais

**Depends** R  $(>= 3.5.0)$ , methods

Imports utils, GenomeInfoDb, data.table, IRanges, GenomicRanges, parallel, Rsamtools

Suggests BiocStyle

Maintainer Hugo Varet <varethugo@gmail.com>

Description Based on external numerous data files where rfPred scores are pre-calculated on all genomic positions of the human exome, the package gives rfPred scores to missense variants identified by the chromosome, the position (hg19 version), the referent and alternative nucleotids and the uniprot identifier of the protein. Note that for using the package, the user has to download the TabixFile and index (approximately 3.3 Go).

License  $GPL$  ( $>=2$ )

Encoding UTF-8

biocViews Software, Annotation, Classification

RoxygenNote 7.2.1

Repository https://bioc.r-universe.dev

RemoteUrl https://github.com/bioc/rfPred

RemoteRef HEAD

RemoteSha 78fb5a913389d1d8a6d2a46891a9f9cef2bff782

### <span id="page-1-0"></span>**Contents**

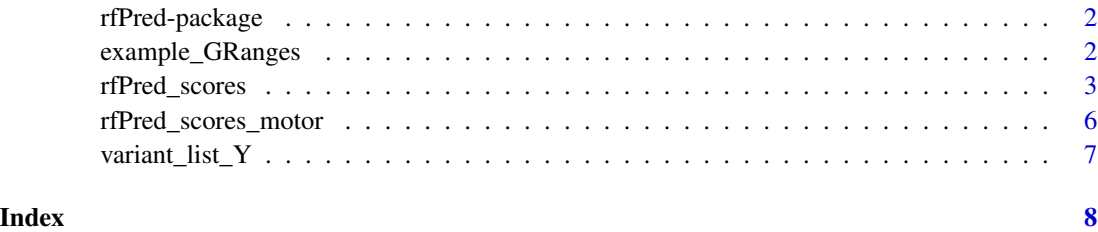

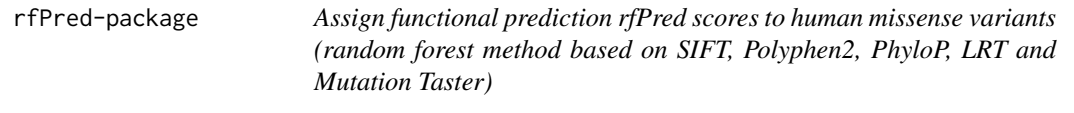

### **Description**

The package provides a function which returns the rfPred score for a list of non-synonymous missense variants. All the rfPred scores are pre-calculated and stored in a TabixFile available on a server and which can be downloaded for using the package while not connected on the Internet. The package does not work without an access to the TabixFile. However, a toy example on the chromosome Y is available within the package to test the rfPred\_scores function. curves with numbers of subjects at risk, compare data sets, display spaghetti-plot, build multi-contingency tables...

### Author(s)

Fabienne Jabot-Hanin, Hugo Varet and Jean-Philippe Jais

### References

dbNSFP database: Liu X, Jian X and Boerwinkle E. 2011. dbNSFP: a lightweight database of human non-synonymous SNPs and their functional predictions. Human Mutation. 32:894-899.

rfPred method: Jabot-Hanin F, Varet H, Tores F and Jais J-P. 2013. rfPred: a new meta-score for functional prediction of missense variants in human exome (submitted).

example\_GRanges *Toy example of GRanges object*

### Description

Toy example of GRanges object

### <span id="page-2-0"></span>rfPred\_scores 3

### Format

A GRanges object with 11 rows and several columns:

seqnames Chromosome number (only Y in this example)

ranges IRanges object for which start=end: position on the chromosome

reference Referent nucleotid (A, C, G or T)

alteration Alteration nucleotid (A, C, G or T)

<span id="page-2-1"></span>rfPred\_scores *Assign functional prediction rfPred scores to human missense variants*

### Description

rfPred is a statistical method which combines 5 algorithms predictions in a random forest model: SIFT, Polyphen2, LRT, PhyloP and MutationTaster. These scores are available in the dbNFSP database for all the possible missense variants in hg19 version, and the package rfPred gives a composite score more reliable than each of the isolated algorithms.

#### Usage

```
rfPred_scores(
  variant_list,
  data = system.file("extdata/chrY_rfPred.txtz", package = "rfPred"),
  index = system.file("extdata/chrY_rfPred.txtz.tbi", package = "rfPred"),
  all.col = FALSE,
  file.event = NULL,n.cores = 1
\lambdarfPred_scores(variant_list,
                data=system.file("extdata/chrY_rfPred.txtz", package="rfPred"),
              index=system.file("extdata/chrY_rfPred.txtz.tbi", package="rfPred"),
                     all.col=FALSE, file.export=NULL, n.cores=1)
## S4 method for signature 'character'
rfPred_scores(
  variant_list,
  data = system.file("extdata/chrY_rfPred.txtz", package = "rfPred"),
  index = system.file("extdata/chrY_rfPred.txtz.tbi", package = "rfPred"),
  all.col = FALSE,
  file.export = NULL,
 n.cores = 1)
## S4 method for signature 'GRanges'
rfPred_scores(
```

```
variant_list,
 data = system.file("extdata/chrY_rfPred.txtz", package = "rfPred"),
 index = system.file("extdata/chrY_rfPred.txtz.tbi", package = "rfPred"),
 all.col = FALSE,
 file.export = NULL,
 n.cores = 1
)
```
### Arguments

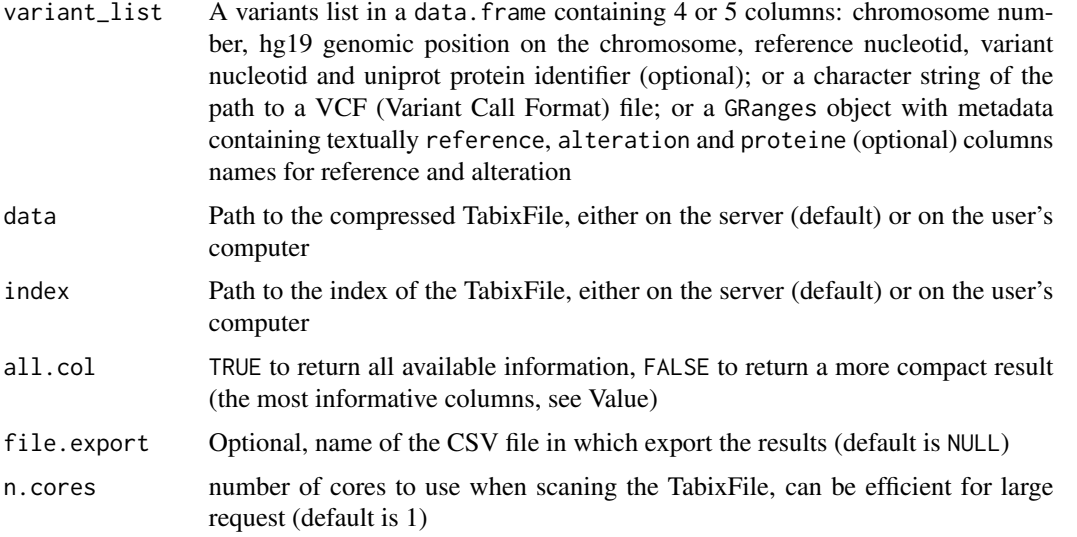

### Value

The variants list with the assigned rfPred scores, as well as the scores used to build rfPred metascore: SIFT, phyloP, MutationTaster, LRT (transformed) and Polyphen2 (corresponding to Polyphen2\_HVAR\_score). The data frame returned contains these columns:

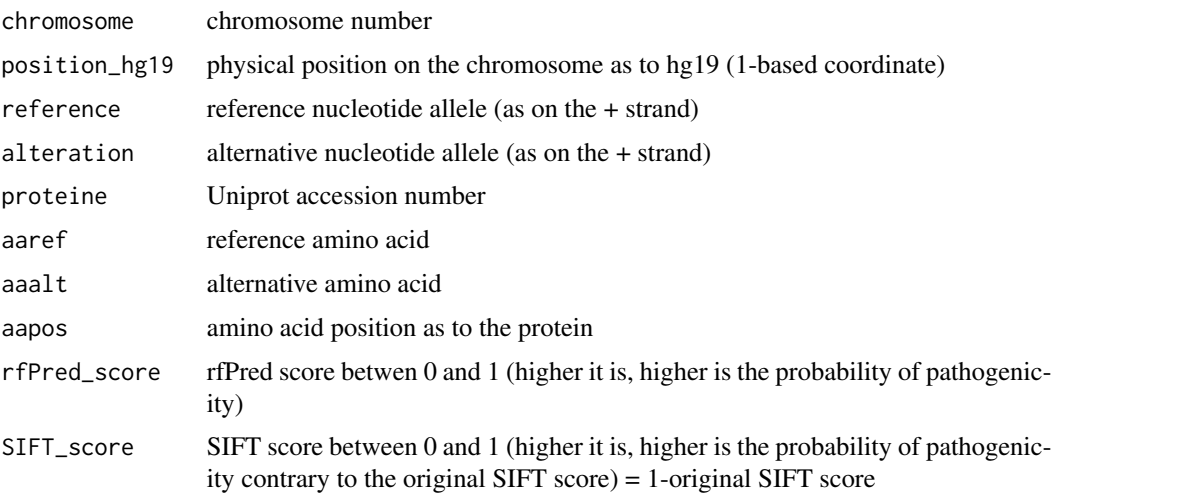

### rfPred\_scores 5

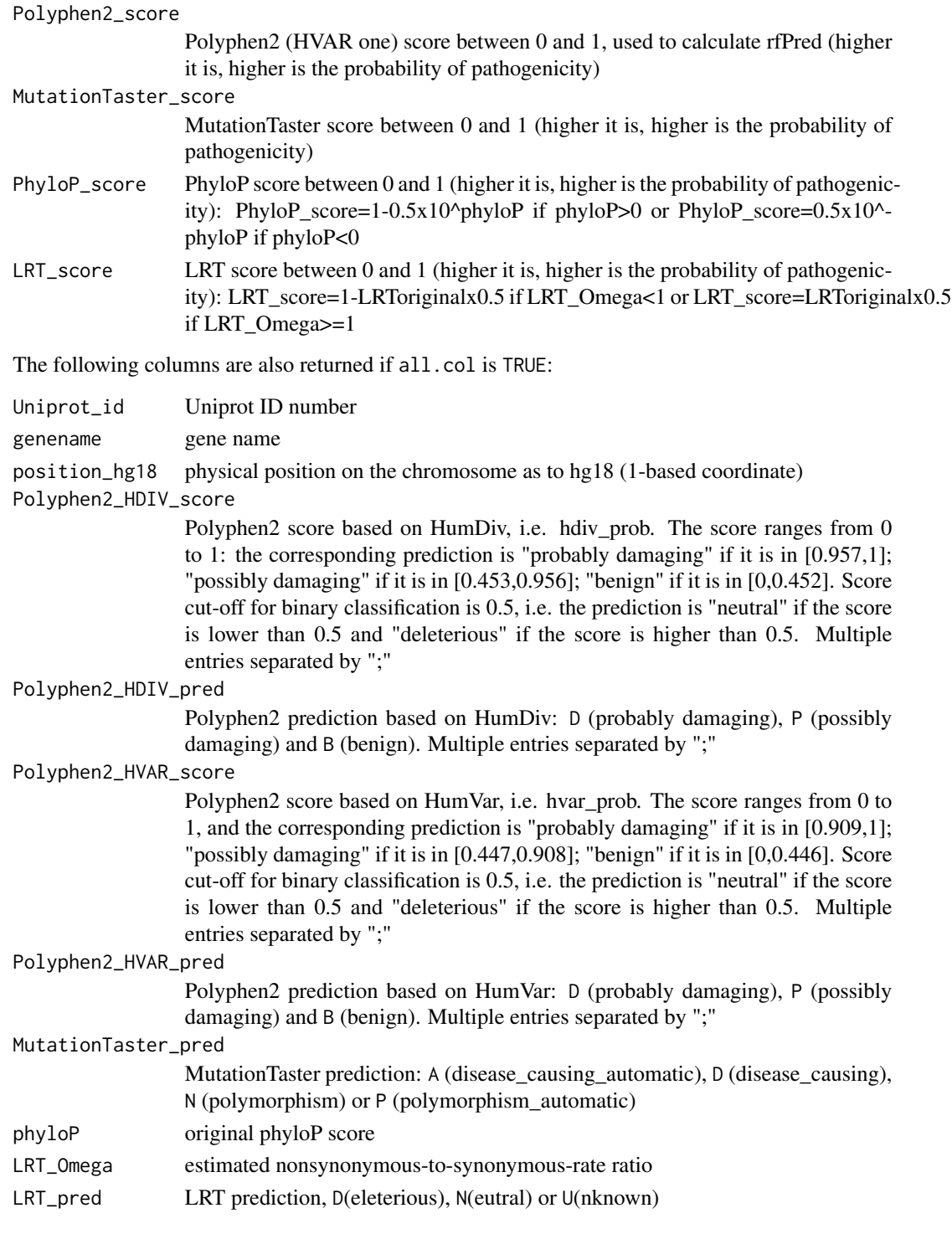

### Author(s)

Fabienne Jabot-Hanin, Hugo Varet and Jean-Philippe Jais

### <span id="page-5-0"></span>References

Jabot-Hanin F, Varet H, Tores F and Jais J-P. 2013. rfPred: a new meta-score for functional prediction of missense variants in human exome (submitted).

### Examples

```
# from a data.frame without uniprot protein identifier
data(variant_list_Y)
res=rfPred_scores(variant_list = variant_list_Y[,1:4],
            data = system.file("extdata", "chrY_rfPred.txtz", package="rfPred",mustWork=TRUE),
            index = system.file("extdata", "chrY_rfPred.txtz.tbi", package="rfPred",mustWork=TRUE))
# from a data.frame with uniprot protein identifier
res2=rfPred_scores(variant_list = variant_list_Y,
            data = system.file("extdata", "chrY_rfPred.txtz", package="rfPred",mustWork=TRUE),
            index = system.file("extdata", "chrY_rfPred.txtz.tbi", package="rfPred",mustWork=TRUE))
# from a VCF file
res3=rfPred_scores(variant_list = system.file("extdata", "example.vcf", package="rfPred",mustWork=TRUE),
            data = system.file("extdata", "chrY_rfPred.txtz", package="rfPred",mustWork=TRUE),
            index = system.file("extdata", "chrY_rfPred.txtz.tbi", package="rfPred",mustWork=TRUE))
# from a GRanges object
data(example_GRanges)
res4=rfPred_scores(variant_list = example_GRanges,
            data = system.file("extdata", "chrY_rfPred.txtz", package="rfPred",mustWork=TRUE),
            index = system.file("extdata", "chrY_rfPred.txtz.tbi", package="rfPred",mustWork=TRUE))
```
rfPred\_scores\_motor *Motor of* rfPred\_scores

### Description

Motor of rfPred\_scores

### Usage

```
rfPred_scores_motor(variant_list, data, index, all.col, file.export, n.cores)
```
#### Arguments

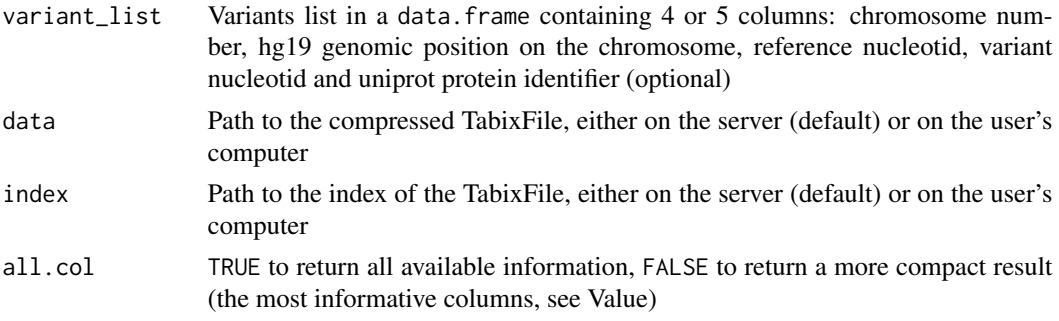

### <span id="page-6-0"></span>variant\_list\_Y 7

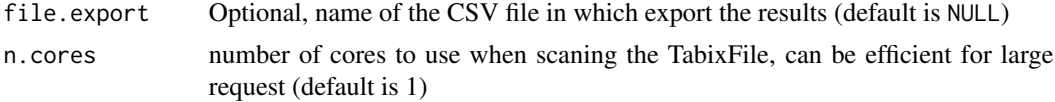

### Value

see the [rfPred\\_scores](#page-2-1) function

### Note

This function is called by the rfPred\_scores S4 method

variant\_list\_Y *Toy example of data.frame*

### Description

Toy example of data.frame

### Format

A data frame with 5 observations on the following 5 variables:

- chr Chromosome number (only Y in this example)
- pos Position on the chromosome (numeric)
- ref Referent nucleotid (A, C, G or T)
- alt Alteration nucleotid (A, C, G or T)
- uniprot Uniprot protein identifier (factor)

# <span id="page-7-0"></span>Index

∗ data example\_GRanges, [2](#page-1-0) variant\_list\_Y, [7](#page-6-0) example\_GRanges, [2](#page-1-0)

rfPred-package, [2](#page-1-0)

rfPred\_scores, [3,](#page-2-0) *[7](#page-6-0)* rfPred\_scores,character-method *(*rfPred\_scores*)*, [3](#page-2-0) rfPred\_scores,data.frame-method *(*rfPred\_scores*)*, [3](#page-2-0) rfPred\_scores,GRanges-method *(*rfPred\_scores*)*, [3](#page-2-0) rfPred\_scores\_motor, [6](#page-5-0)

variant\_list\_Y, [7](#page-6-0)